# **Analytics Customer Smart Start Guide**

Successfully Using the SAP® Business Planning and Consolidation 10.0 Application

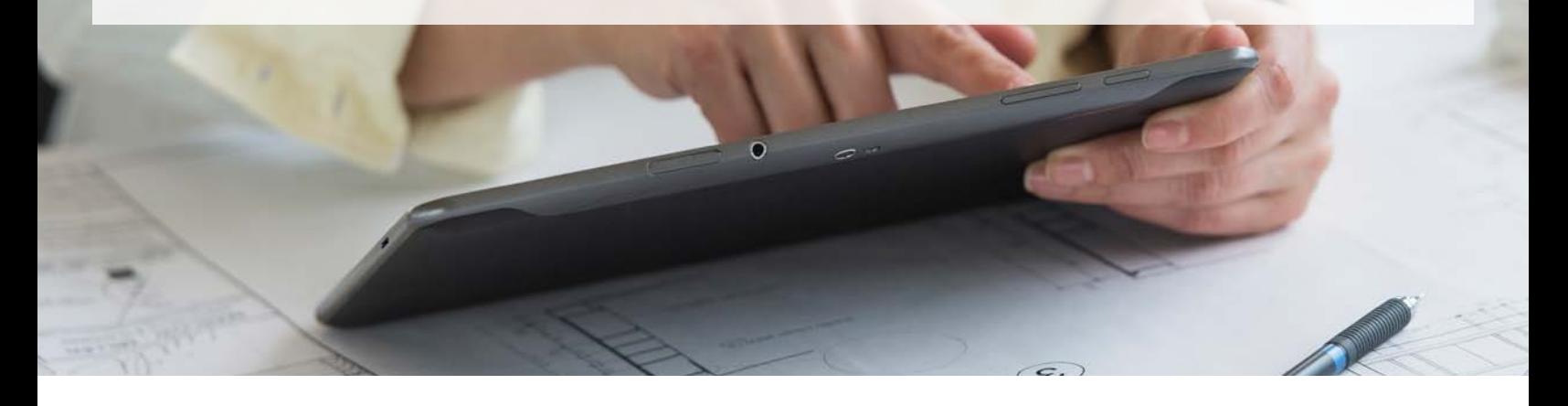

There is a ton of information available to our customers on how to successfully use the SAP® Business Planning and Consolidation application – whether you are a new customer implementing it for the first time, or you are upgrading from an earlier version. We've assembled some of the most relevant documents, videos, and training materials to help you get started. If you have questions, please feel free to ask. We'll help you find the answer. And don't forget to engage with other customers – on the SAP Developer Network (SDN) site and our analytics blogs.

Don't forget to take advantage of best practices. The following communities on SAP Community Network contain many helpful documents and best practices to assist you with your project. These are also good forums to ask questions and share ideas with SAP experts and your peers:

- [SAP Business Planning and Consolidation, version for the](http://scn.sap.com/community/epm/planning-and-consolidations-for-netweaver)  [SAP NetWeaver® technology platform](http://scn.sap.com/community/epm/planning-and-consolidations-for-netweaver)
- [SAP Business Planning and Consolidation, version for the](http://scn.sap.com/community/epm/planning-and-consolidations-for-microsoft)  [Microsoft platform](http://scn.sap.com/community/epm/planning-and-consolidations-for-microsoft)

# Follow the Road Maps

SAP publishes road maps for its software solutions so our customers can plan their implementation and upgrade cycles accordingly. The following road map addresses SAP solutions for enterprise performance management (EPM), which include SAP Business Planning and Consolidation.

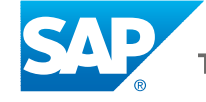

# Following the EPM Road Map

Log in to the SAP Service Marketplace extranet to follow the [EPM road map](https://websmp202.sap-ag.de/~sapidb/011000358700001327082011E.pdf). Here you can find helpful information on planning, installation, upgrade, and configuration.

### **PI ANNING**

The best way to ensure a successful project is to invest adequate time in the planning activities. We provide information sources to assist you in many of these steps, including product [availability matrix \(PAM\) charts for SAP NetWeaver](https://websmp130.sap-ag.de/sap(bD1lbiZjPTAwMQ==)/support/pam/pam.html?smpsrv=https%3A%2F%2Fwebsmp108.sap-ag.de#ts=1) and [PAM](https://websmp130.sap-ag.de/sap(bD1lbiZjPTAwMQ==)/support/pam/pam.html?smpsrv=https%3A%2F%2Fwebsmp108.sap-ag.de#ts=1)  [charts for the Microsoft platform](https://websmp130.sap-ag.de/sap(bD1lbiZjPTAwMQ==)/support/pam/pam.html?smpsrv=https%3A%2F%2Fwebsmp108.sap-ag.de#ts=1), to help ensure you select the right hardware and software platform to support your SAP Business Planning and Consolidation application. Provided below, we also offer [sizing guides for SAP NetWeaver and the](https://websmp108.sap-ag.de/quicksizer)  [Microsoft platform](https://websmp108.sap-ag.de/quicksizer) (see Figure 1) to help ensure that the final solution performs as expected. SAP release notes for SAP [NetWeaver and Microsoft](https://websmp202.sap-ag.de/~form/sapnet?_SHORTKEY=01100035870000720970%26_SCENARIO=01100035870000000202%26_OBJECT=012002523100015147412009E) may need to be applied to the software. We also list the [known constraints](https://websmp130.sap-ag.de/sap(bD1lbiZjPTAwMQ==)/bc/bsp/spn/sapnotes/index2.htm?numm=1565985) to be aware of with SAP Business Planning and Consolidation.

#### Installation and Upgrade

When it is time for you to perform your installation, the following documents will assist you in this process. Whether selecting the various options available for an SAP NetWeaver [installation](http://scn.sap.com/community/epm/blog/2011/10/12/installation-options-for-business-objects-planning-and-consolidation-100-version-for-netweaver) or the actual installation process itself for both [versions of the application \(SAP NetWeaver and the Microsoft](https://websmp207.sap-ag.de/instguidesepm-bpc)  [platform \[Figure 2\]\)](https://websmp207.sap-ag.de/instguidesepm-bpc), these documents will guide you through the process. In addition, you can accelerate deployment with the [SAP General Ledger Financial Planning rapid](https://websmp204.sap-ag.de/rds-bpcplanningecc)[deployment solution](https://websmp204.sap-ag.de/rds-bpcplanningecc).

## Figure 1: Navigation Path from the Initial URL Link (Left-Hand Navigation Panel)

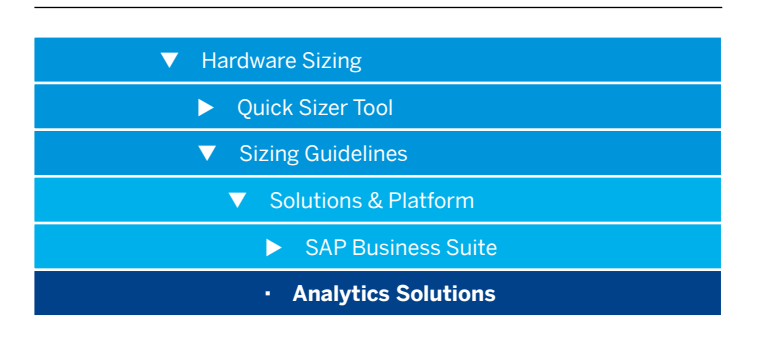

Figure 2: Navigation Path from the Initial URL Link (Left-Hand Navigation Panel)

- **V** Planning and Consolidation
	- 10.0, version for SAP NetWeaver
	- 10.0, version for the Microsoft platform

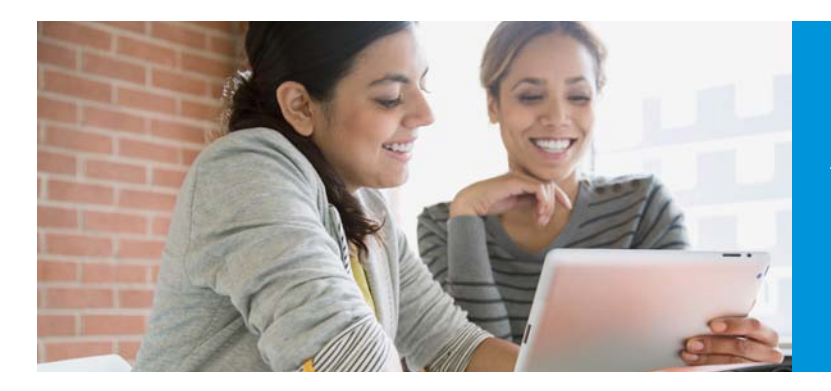

SAP offers a wide range of documents to help you succeed and get the most out of your SAP Business Planning and Consolidation application.

### **CONFIGURATION**

Once you've successfully installed the SAP Business Planning and Consolidation application, myriad options can assist you in the configuration of the software. Documents include [how-to guides for SAP NetWeaver](https://wiki.sdn.sap.com/wiki/display/BPX/Enterprise+Performance+Management+%28EPM%29+How-to+Guides) (Figure 3); SAP help portals for SAP Business Planning and Consolidation ([version for SAP](http://help.sap.com/saphelp_bpc10_nw/helpdata/en/bpc_nw_index.htm)  [NetWeaver](http://help.sap.com/saphelp_bpc10_nw/helpdata/en/bpc_nw_index.htm) and [version for the Microsoft platform](http://help.sap.com/saphelp_bpc10_ms/helpdata/en/bpc_ms_index.htm)); and even an [EPM add-in academy for SAP NetWeaver and Microsoft,](http://wiki.sdn.sap.com/wiki/display/CPM/EPM+Add-in+Academy) where we demonstrate functionalities, tips and tricks, and help on how to best utilize your SAP Business Planning and Consolidation application.

#### Disclaimer

Within the various SAP Web sites referenced, you will find that some links point directly to SAP product documentation while other links point to SAP-owned sites. By accessing these links, you acknowledge that the content of these sites is dynamic in nature. Any action being considered as a result of the information contained in these links should first be validated with your SAP account team or other authorized SAP personnel.

Please note: All forward-looking statements are subject to various risks and uncertainties that could cause actual results to differ materially from expectations. Readers are cautioned not to place undue reliance on these forward-looking statements, which speak only as of their dates, and they should not be relied upon in making purchasing decisions.

### Find Out More

To learn more about how SAP can help you be successful with your SAP Business Planning and Consolidation application, visit [www.sap.com/analytics](http://www54.sap.com/solutions/analytics/strategy.html).

#### Figure 3: Navigation Path from the Initial URL Link (Scroll Down)

### BPC 10 (NW)

Master Data on the Fly in SAP BusinessObjects Planning and Consolidation 10.0, version for NetWeaver (PDF 943 KB)

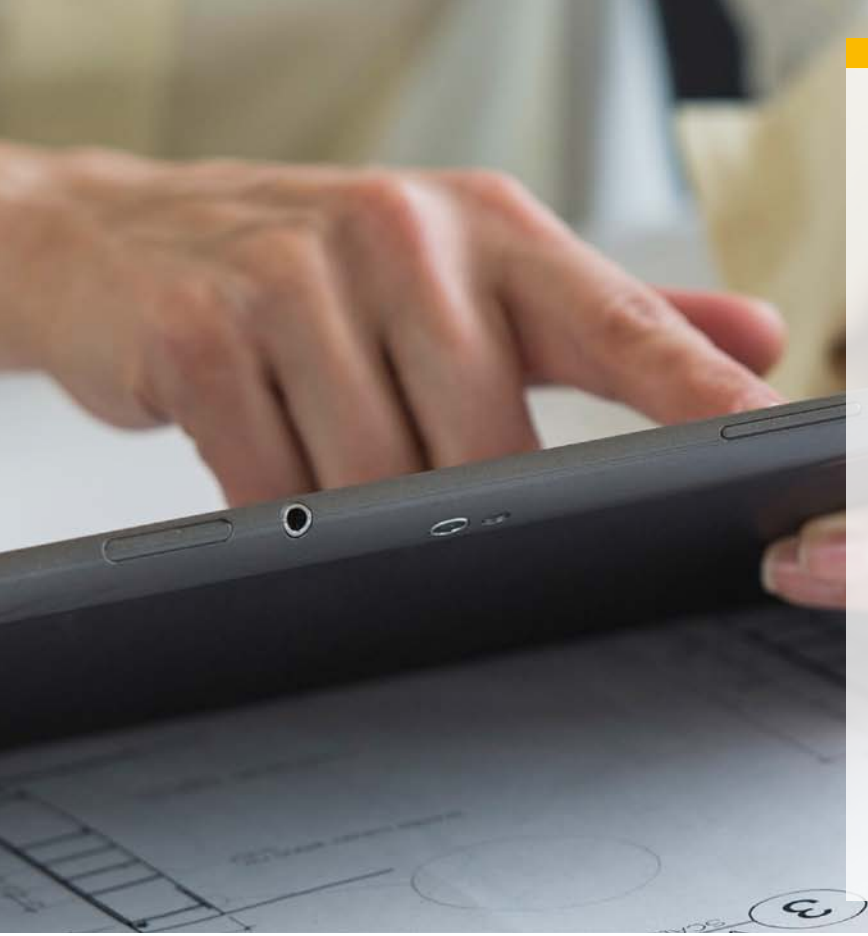

## www.sap.com/contactsap

 $CMP24051$  (13/02) Printed in USA.  $@$  2013 SAP AG or an SAP affiliate company. All rights reserved.

No part of this publication may be reproduced or transmitted in any form or for any purpose without the express permission of SAP AG. The information contained herein may be changed without prior notice.

Some software products marketed by SAP AG and its distributors contain proprietary software components of other software vendors. National product specifications may vary.

These materials are provided by SAP AG and its affiliated companies ("SAP Group") for informational<br>purposes only, without representation or warranty of any kind, and SAP Group shall not be liable for errors or<br>omissions w

SAP and other SAP products and services mentioned herein as well as their respective logos are trademarks or registered trademarks of SAP AG in Germany and other countries.

18

Please see <u>http://www.sap.com/corporate-en/legal/copyright/index.epx#trademark f</u>or additional<br>trademark information and notices.

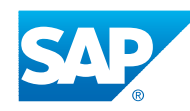